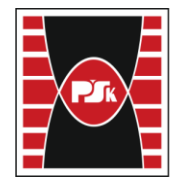

**Annex 9 to the Rector's Ordinance No. 35/19 of 12 June 2019**

# **COURSE SPECIFICATION**

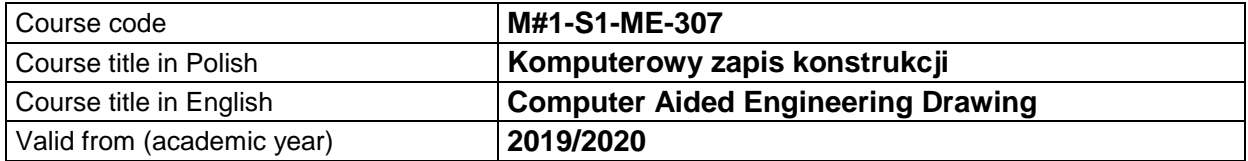

#### **GENERAL INFORMATION**

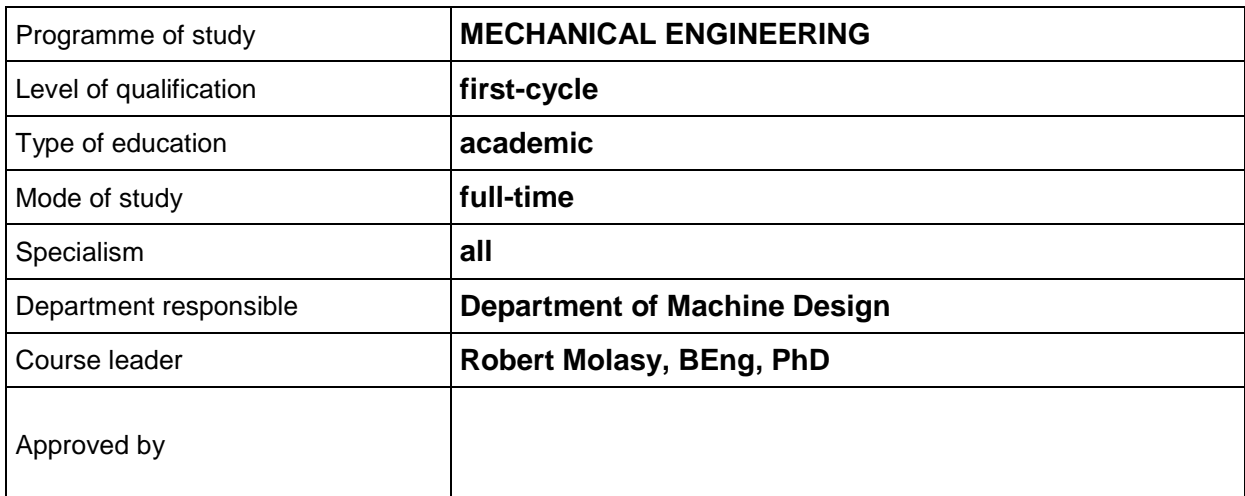

## **COURSE OVERVIEW**

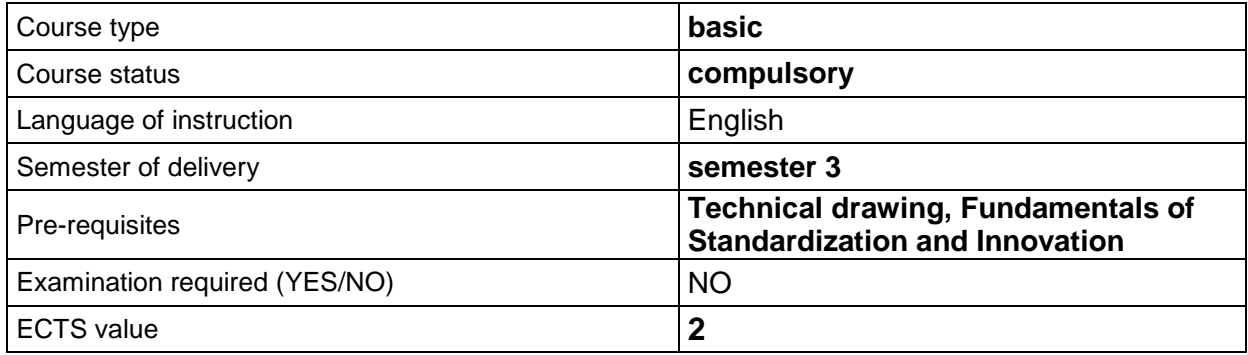

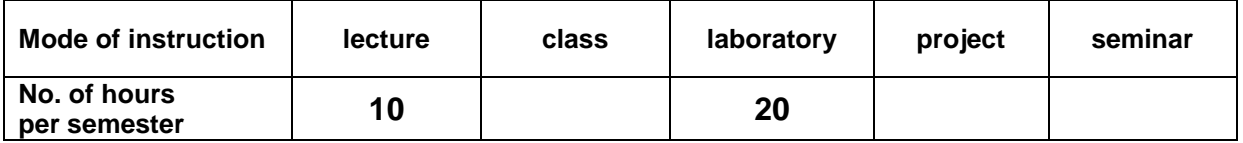

## **LEARNING OUTCOMES**

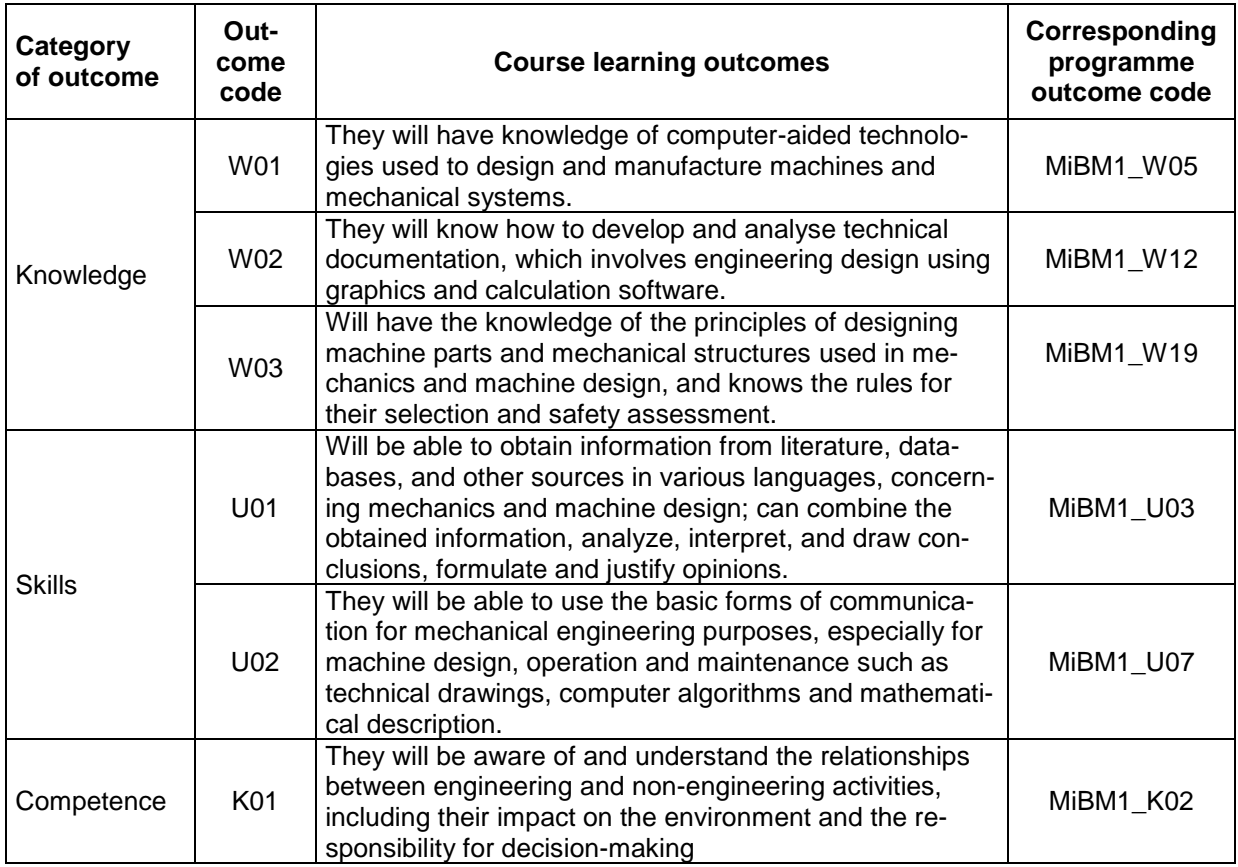

## **COURSE CONTENT**

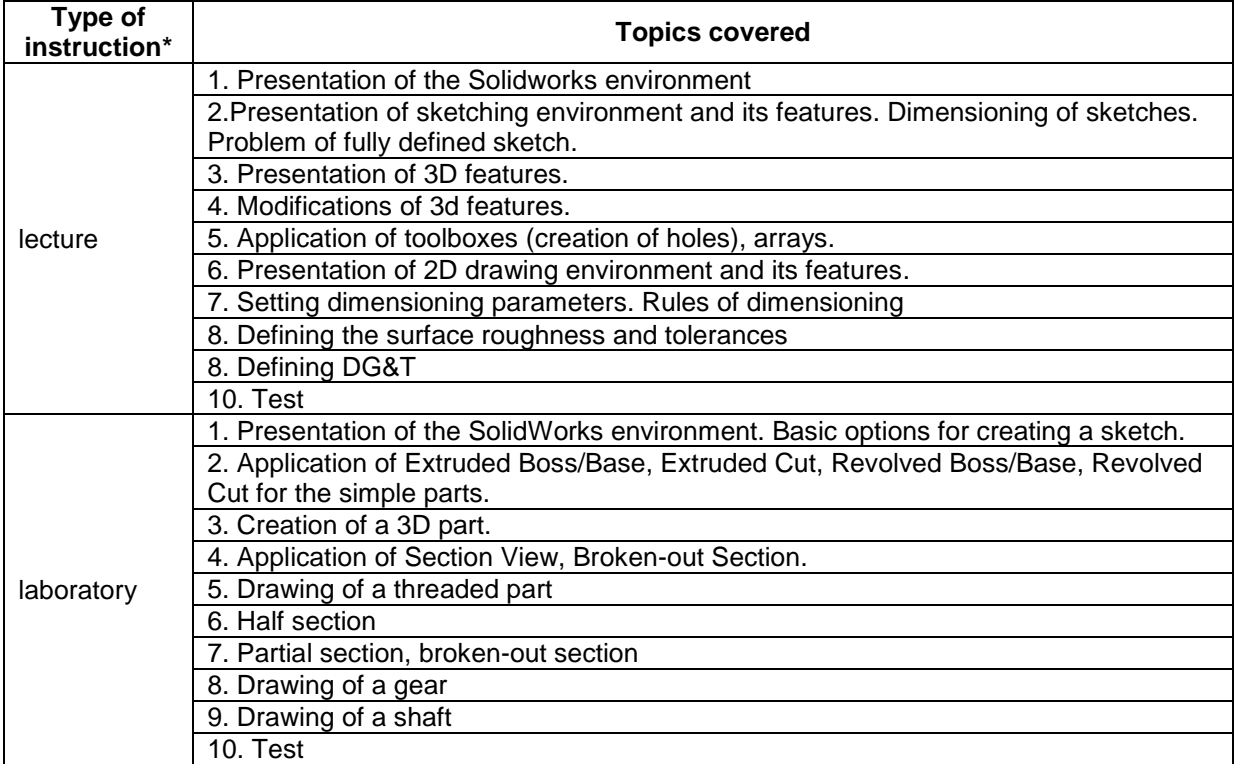

\*) Please delete rows in the table above that are not applicable.

## **ASSESSMENT METHODS**

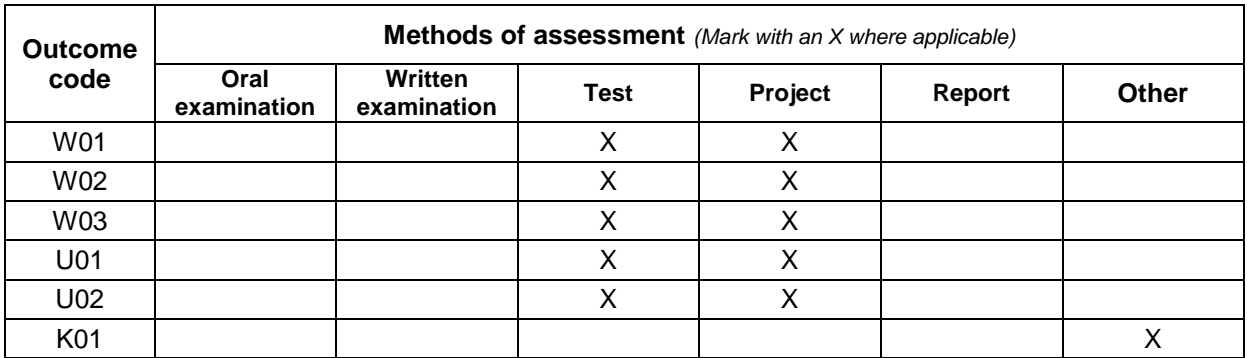

#### **ASSESSMENT TYPE AND CRITERIA**

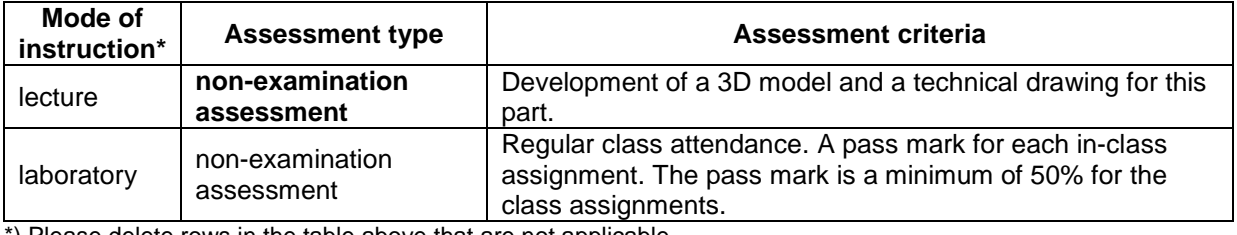

\*) Please delete rows in the table above that are not applicable.

#### **OVERALL STUDENT WORKLOAD**

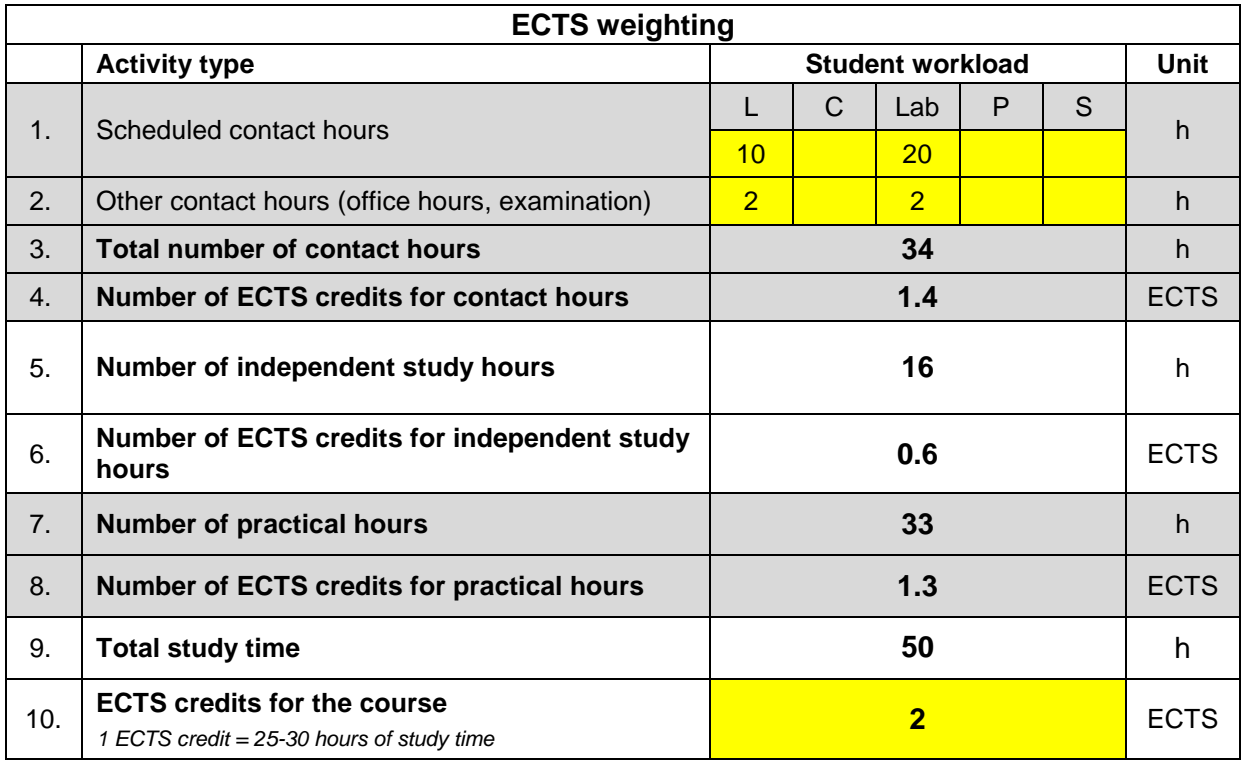

#### **READING LIST**

- 1. James D. Bethune, Engineering Design and Graphics with SolidWorks® 2016, Pearson Education, Inc., 2017
- 2. F. E. Giesecke, S. Lockhart, M. Goodman,C.M. JOHNSONTechnical drawing with engineering graphics, Pearson Education, Inc., 2016.

3. G. Jankowski,R. Doyle, SolidWorks® For Dummies, Wiley, 2011